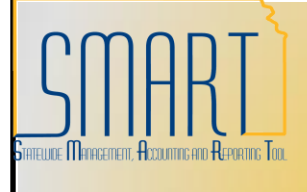

## **State of Kansas Adding a Bank Account to an Employee Travel Profile**

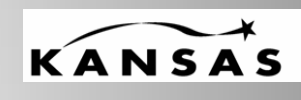

*Statewide Management, Accounting, and Reporting Tool*

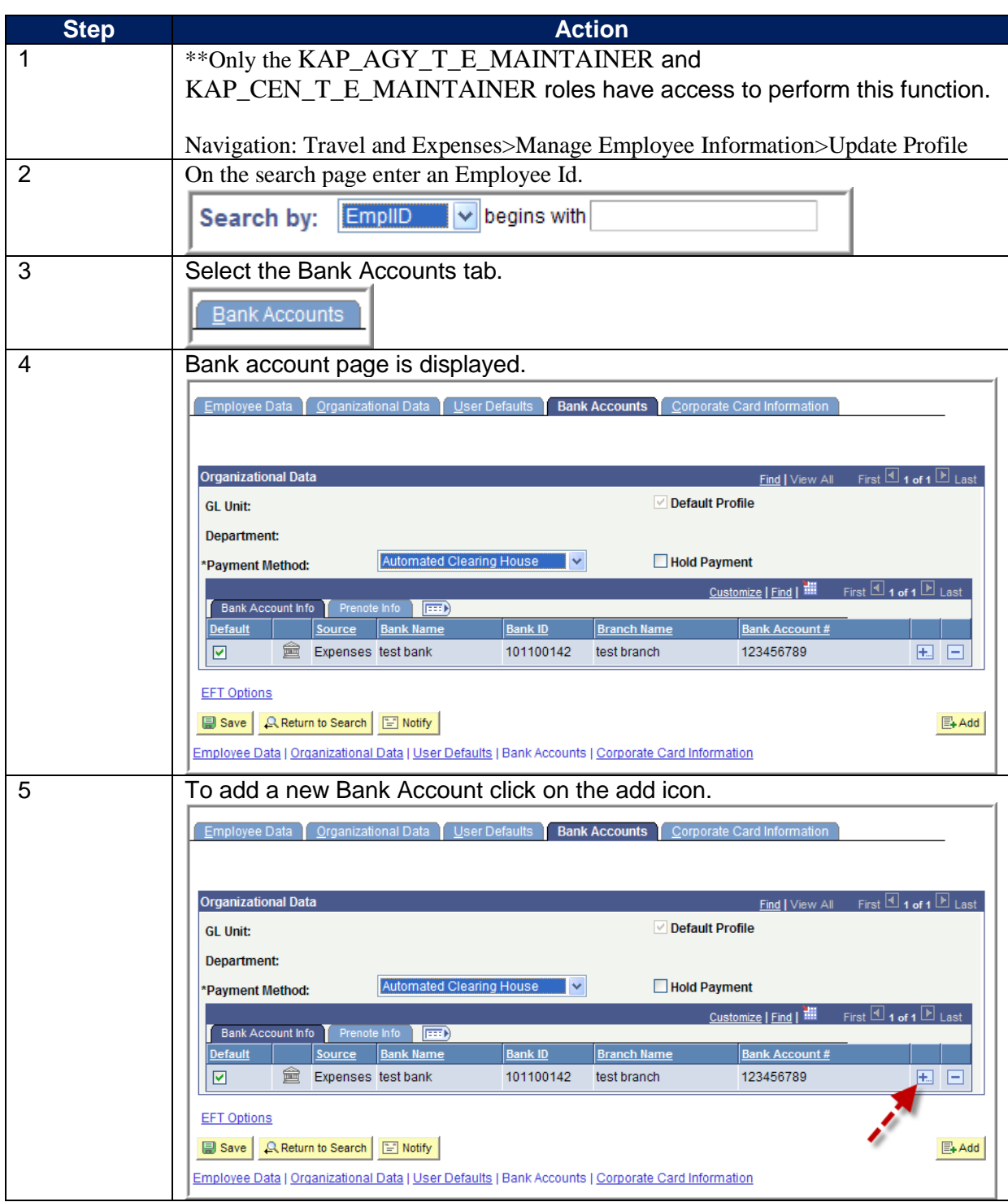

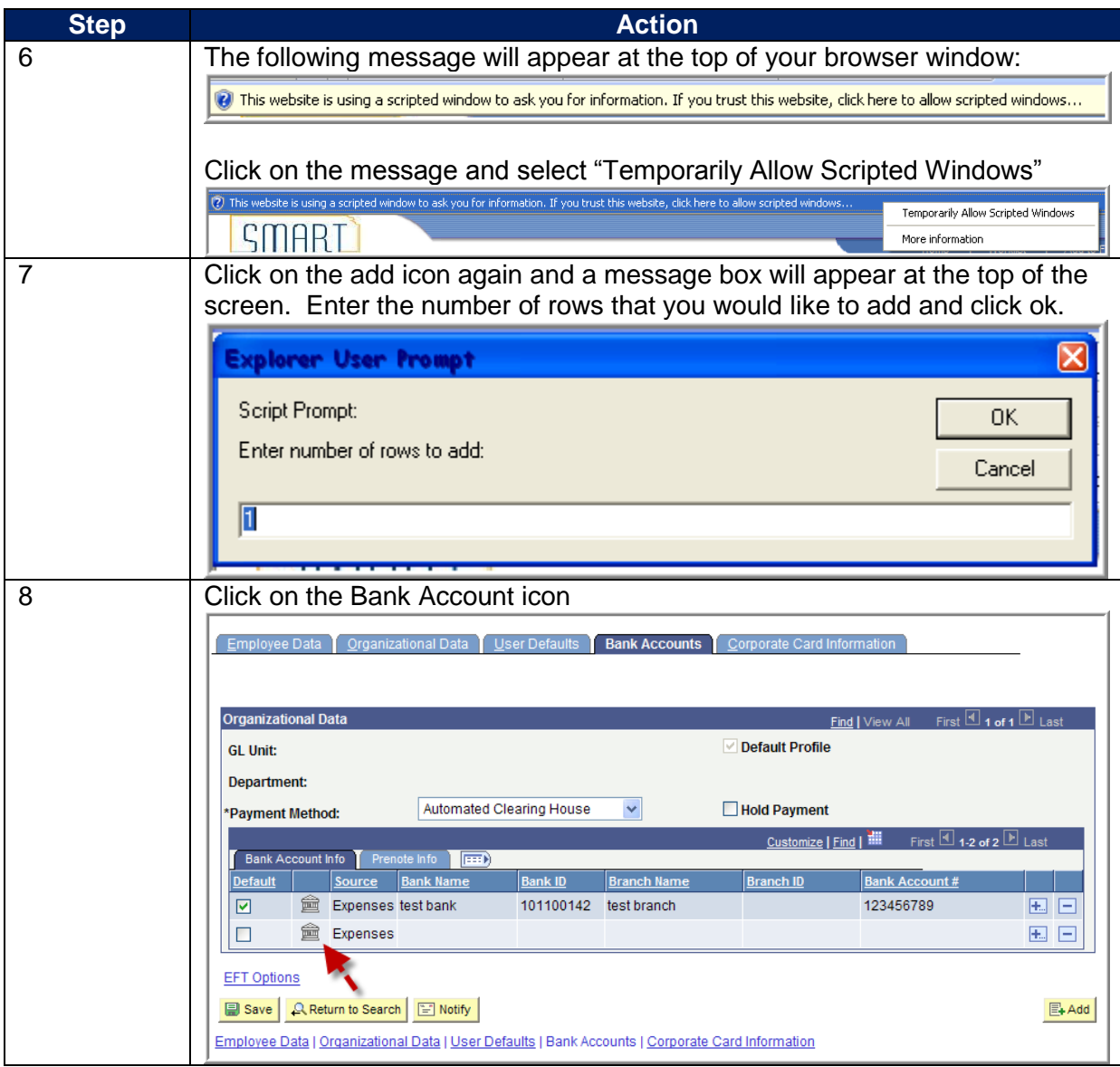

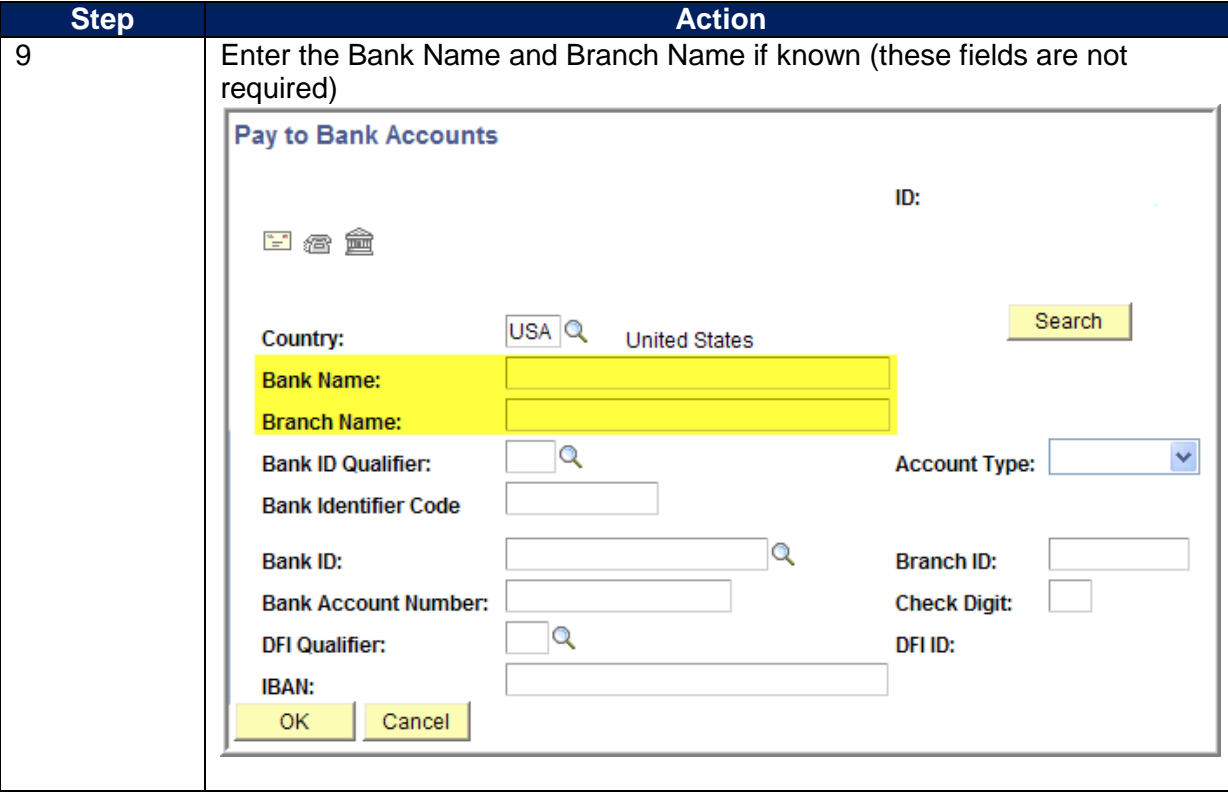

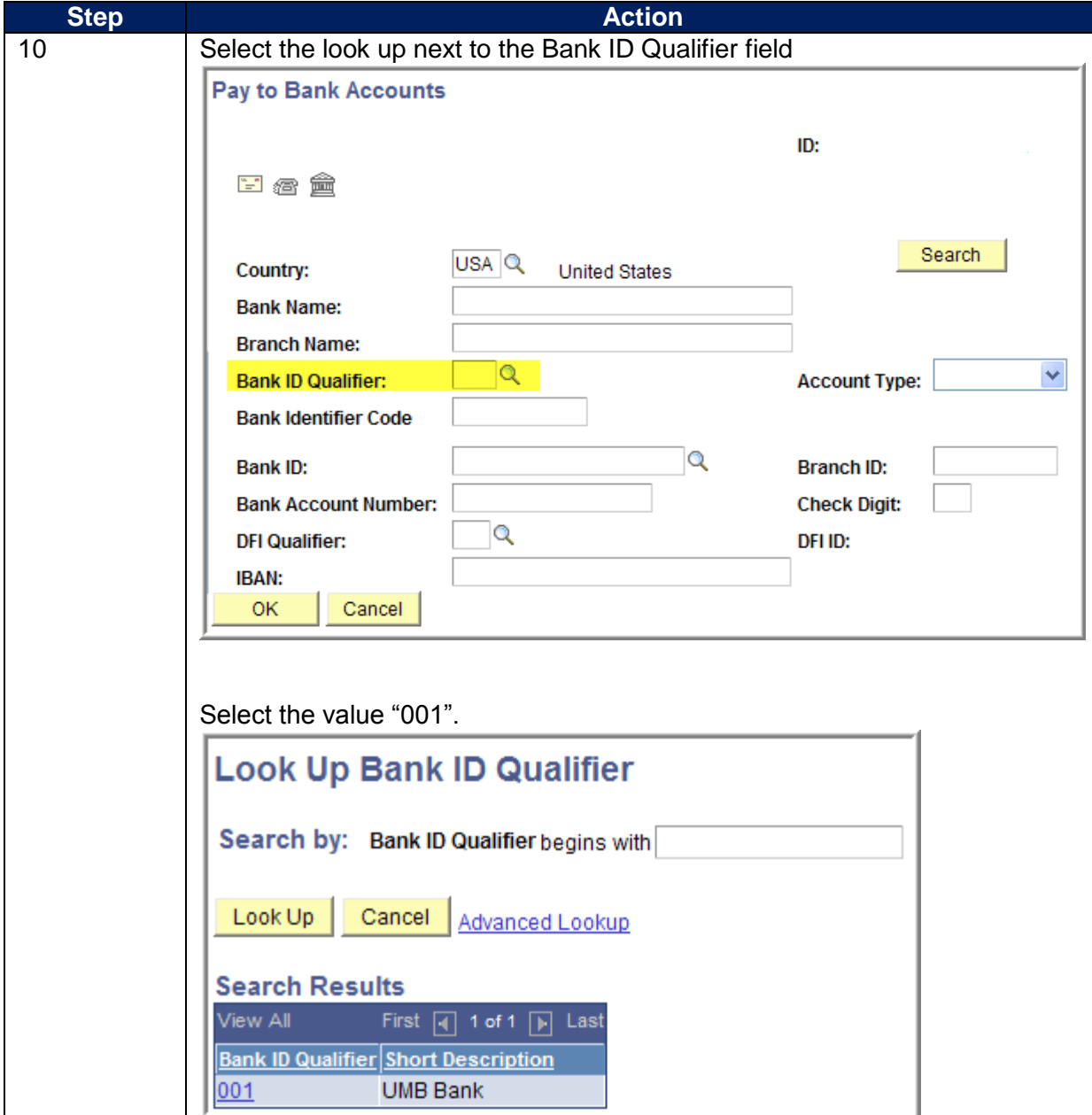

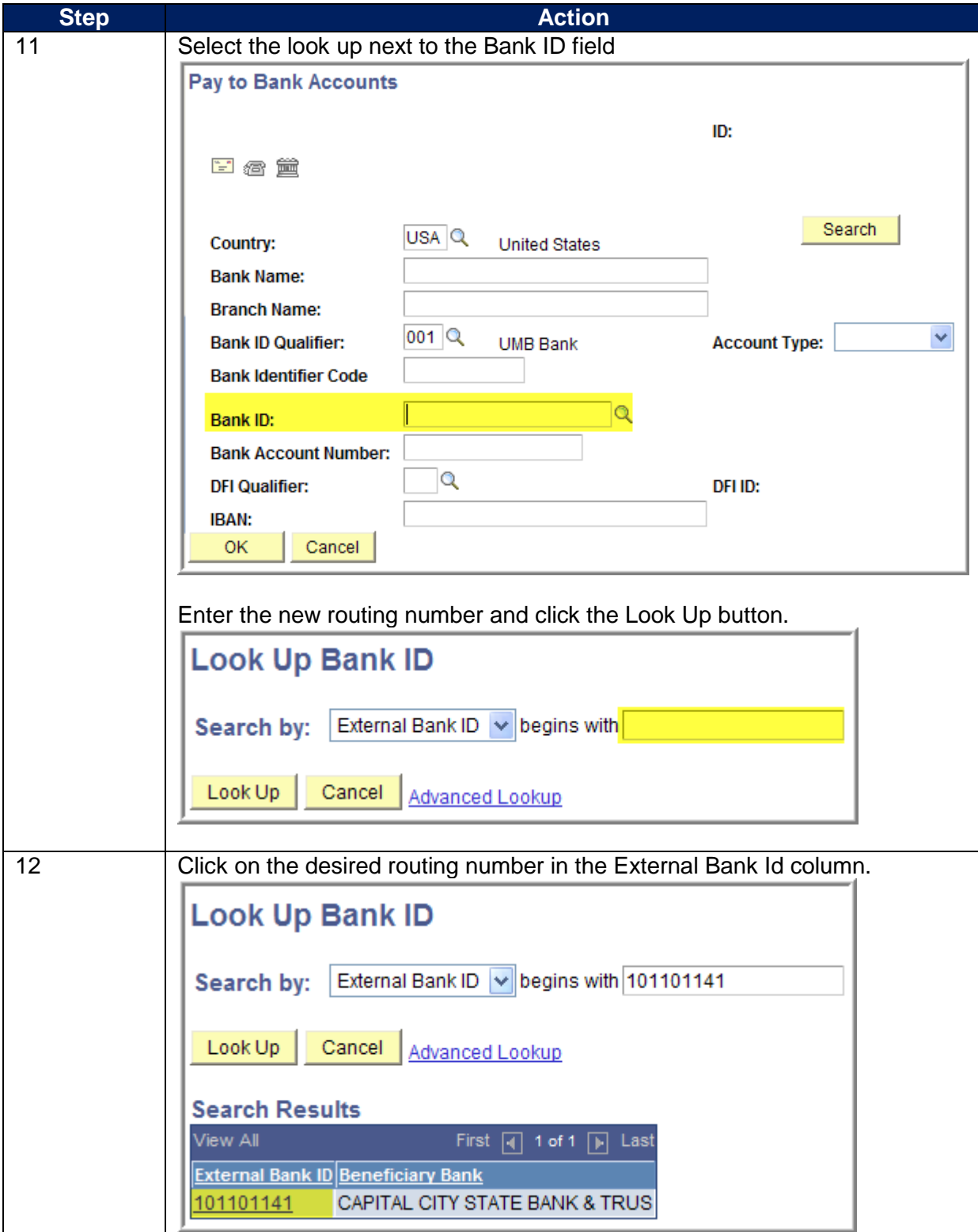

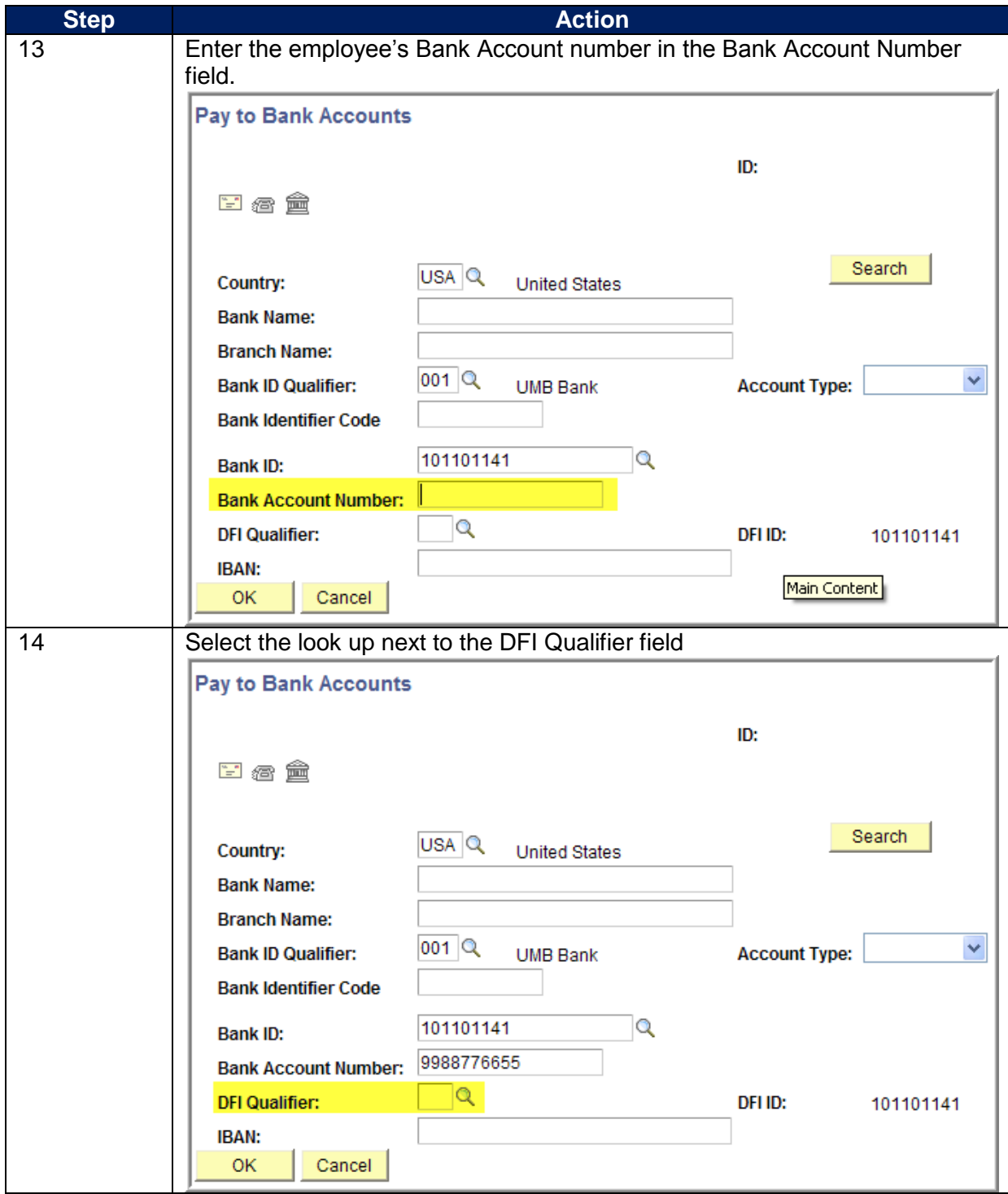

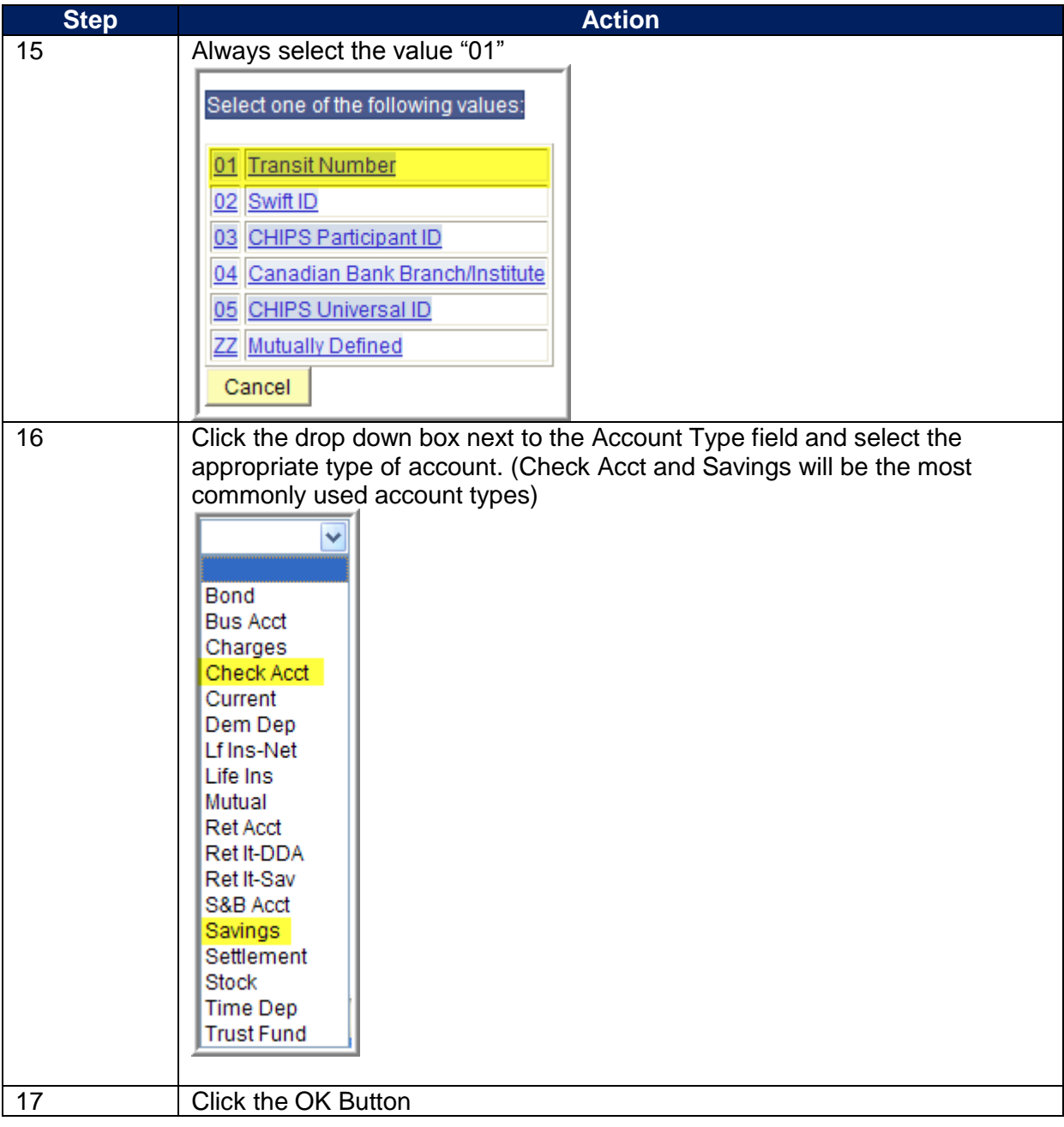

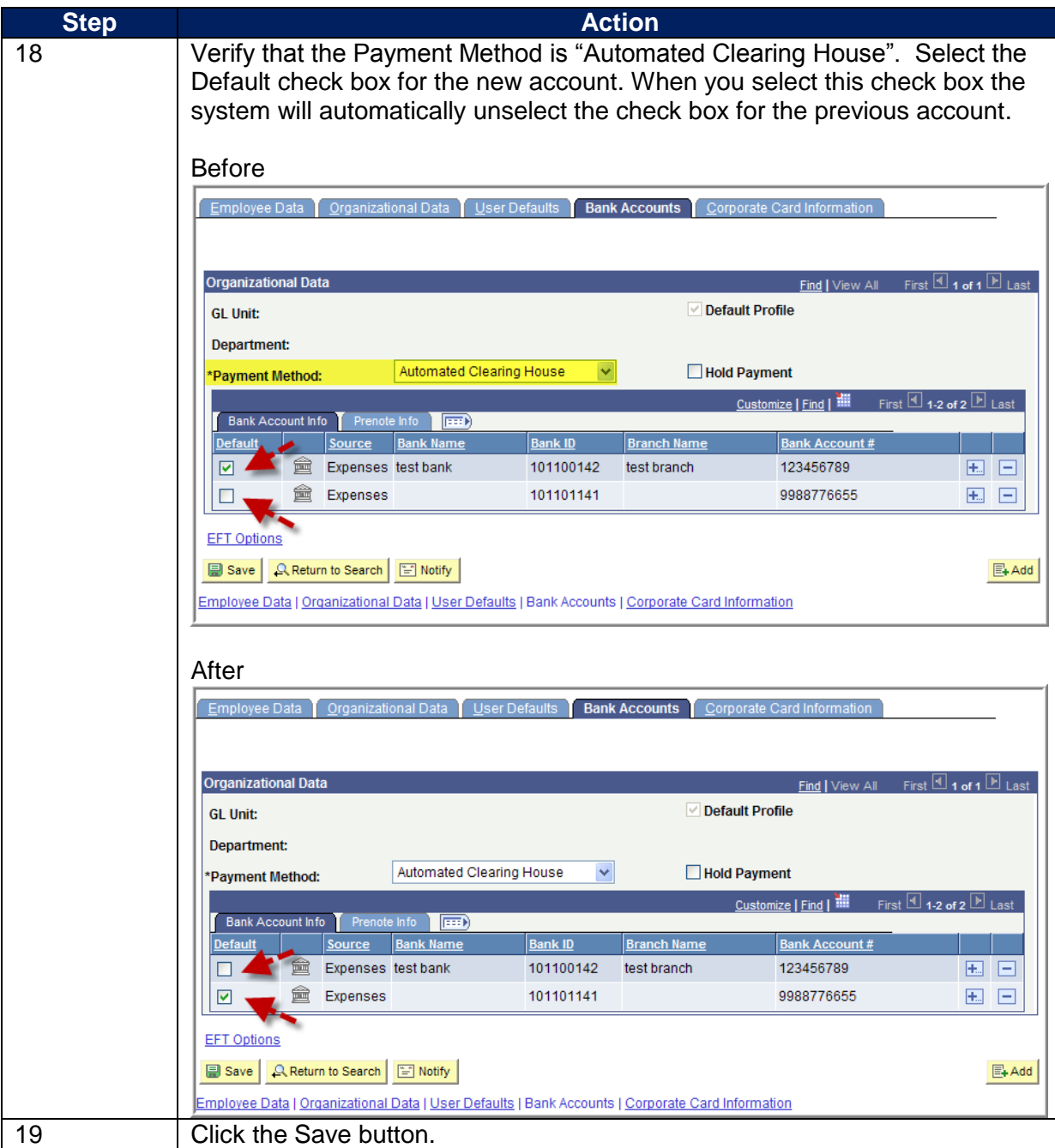